# *LEARN TO PROGRAM WITH VISUAL BASIC*

## **TEACHER'S MANUAL**

*J. Parnell McCarter*

**©2004 J. Parnell McCarter. All Rights Reserved. 6408 Wrenwood Jenison, MI 49428 (616) 457-8095**

**The Puritans' Home School Curriculum www.puritans.net**

#### **TEACHER'S MANUAL FOR**  *LEARN TO PROGRAM WITH VISUAL BASIC 6* **TABLE OF CONTENTS**

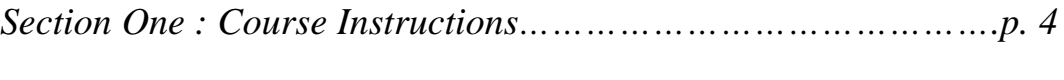

*Section Two : Course Check-off List…………...…..……………….p. 6*

## **SECTION ONE: COURSE INSTRUCTIONS**

#### *Purpose*

This course provides an introduction to computer programming using John Smiley's book *Learn to Program with Visual Basic 6,* which is available in many public libraries.

#### *Check-Off List*

Students should record when they have completed the work associated with each chapter in the book *Learn to Program with Visual Basic 6.* They must complete exercises and quizzes associated with each chapter.

#### *Quizzes and Answer Keys*

Each chapter in *Learn to Program with Visual Basic 6* includes a quiz. Students should record their answers to each quiz. Answers to the quiz are in Appendix A.

#### *Grading*

The average grade of the quizzes should be calculated in order to determine the overall grade for the course. Even though exercises are not graded, the course will not be considered complete until all exercises have been adequately completed.

### **SECTION TWO: COURSE CHECK-OFF LIST**

#### **TEACHER'S MANUAL FOR**  *LEARN TO PROGRAM WITH VISUAL BASIC 6*

Student Name: \_\_\_\_\_\_\_\_\_\_\_\_\_\_\_\_\_\_\_\_\_\_\_\_\_\_\_\_\_\_\_\_\_\_\_\_\_\_\_\_\_\_\_\_\_\_\_\_\_\_\_\_\_\_\_\_\_\_\_

Teacher Name:

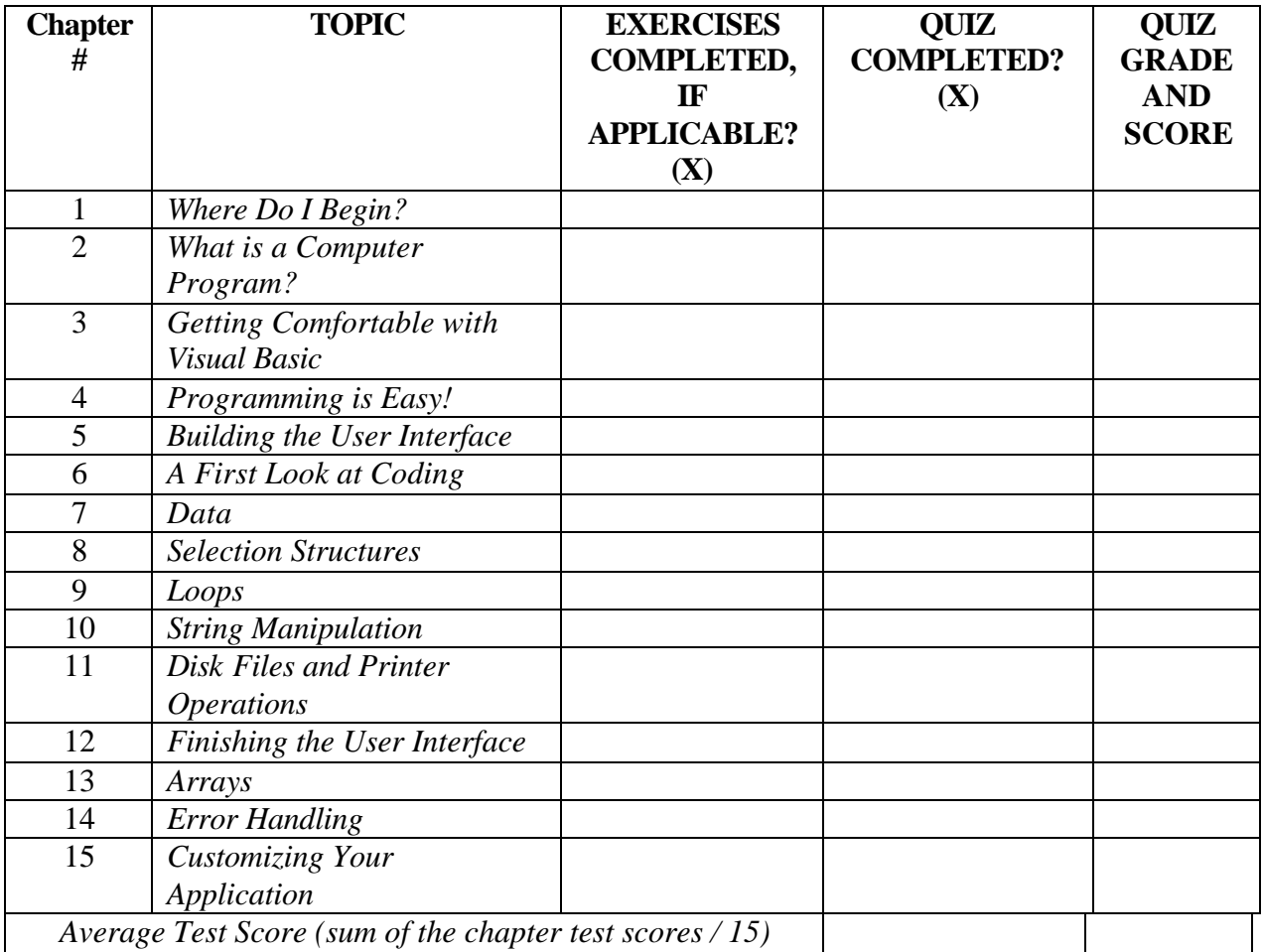

#### *Chapter Check-Off List*

**Overall Grade in Course (Letter Grade Equivalent of the Average Test Score): \_\_\_\_**

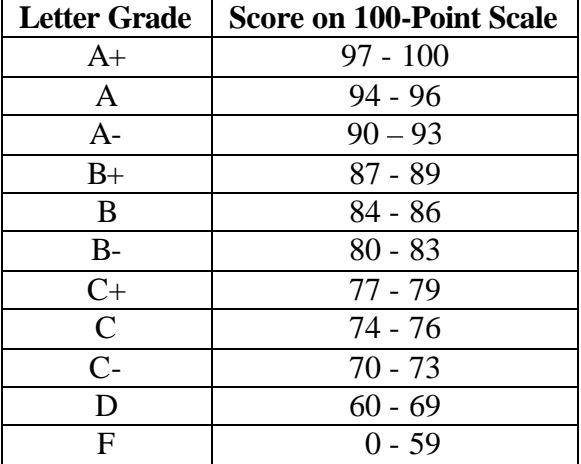

**Note**: Grading in this course should be done on a 100-point scale, with letter grades assigned as follows:

In order to determine how many points each question in a chapter test is worth, divide 100 by the number of questions in the test. For example, if there are 10 questions in a test, then each question is worth 10 points  $(= 100 / 10)$ . So if a student got 9 out of the 10 questions right, then his test score is  $90 (= 9 \times 10)$ . His letter grade, according to the table above, would then be an A-.